# INTRODUCTION TO J2EE PLATFORM

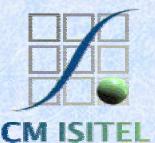

Enterprise application needs

Access and integrating to existing enterprise information systems

Evolve quickly from prototype to production

Scalability to meet demand variations

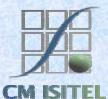

Access and integrating to existing enterprise information systems

- Enterprise Organizations needs to maintain existing information systems.
  - The goal is how to reuse these information assets.
  - Necessity of standard ways to access middle-tier and back-end services.
    - Database systems.
    - Transactions monitor.

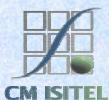

### Evolve quickly from prototype to production

Based on java 2 platform standard edition.

- Object Oriented design and component-based applications simplifies application maintenance. They can be updated and replaced independently.
- Components help divide the labor of application development. Separation of user interface from business logic.

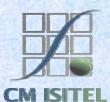

#### Scalability to meet demand variations

 Through the use of XML files as application descriptor components can be configured for a specific enviroment without change the component source code

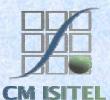

# Xml settings example

| - Comment        | edited with XML Spy v4.3 U (http://www.xmlspy.com) by xml (spy) |                                                                                          |                    |                                 |
|------------------|-----------------------------------------------------------------|------------------------------------------------------------------------------------------|--------------------|---------------------------------|
| • webapps        |                                                                 |                                                                                          |                    |                                 |
|                  | (··· Comment                                                    | Setting special properties for /examples<br>( as an example of overriding the defaults ) |                    |                                 |
| 1000             | Context                                                         |                                                                                          |                    |                                 |
|                  |                                                                 | = path                                                                                   | /annuaireUT        |                                 |
| The state of the |                                                                 | = docBase                                                                                | webapps/annuaireUT |                                 |
| 1100 12 2928     |                                                                 | = debug                                                                                  | D                  |                                 |
|                  |                                                                 | = reloadable                                                                             | true               |                                 |
| Part Miller      |                                                                 | SimpleRealm                                                                              |                    |                                 |
|                  |                                                                 |                                                                                          | = filename         | conf/users/annuaireUT-users.xml |
| 2750 A. S. S.    | Peter March 1                                                   | LogSetter                                                                                |                    |                                 |
| BLAND ST         | See States                                                      |                                                                                          | = name             | annuaireUT.log                  |
| and the state    |                                                                 |                                                                                          | = path             | logs/annuaireUT.log             |

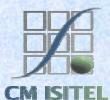

### Advantages of an application model J2EE

- Through a set of specifications and several technologies J2EE platform offers several benefits in developing distributed applications.
  - Simplified development.
  - Integration with existing information systems.
  - ◆ Write-once-run anywhere™

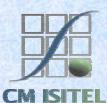

# Architectural diversity

 J2EE provide a standard but doesn't specify or restrict containers's configuration.

• J2EE platform can be made up of multiple containers on multiple platforms.

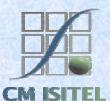

#### What is an J2EE Application

• A J2EE application is composed by: Enterprise beans. • Web client component modules. All related files as ◆ Graphics files (GIF, JPG). ♦ HTML files. A deployement descriptor: an app\_name.Xml

that was read at runtime by the J2EE server.

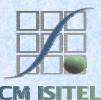

#### J2EE Application deployment

Enterprise Archive File (EAR)

Java Archive (JAR)
➢ enterprise beans
➢ All related files
➢ A deployment descriptor

Web Archive (WAR)
≻Web components
≻A deployment descriptor

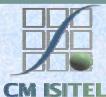

## Web Applications - Multi-tier applications -

- J2EE architecture is deisgned to provide a server-side and a client side support for multitier application.
- Multitiered applications are generally considered to be 3-tiered because they are distributed over three different location.
  - They can run on different devices.

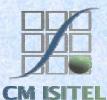

The various part of an applicationa *client tier. Client Machine* 

a middle tier

J2EE Server Machine

a back-end tier.

Database Server Machine

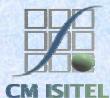

#### A J2EE Environment

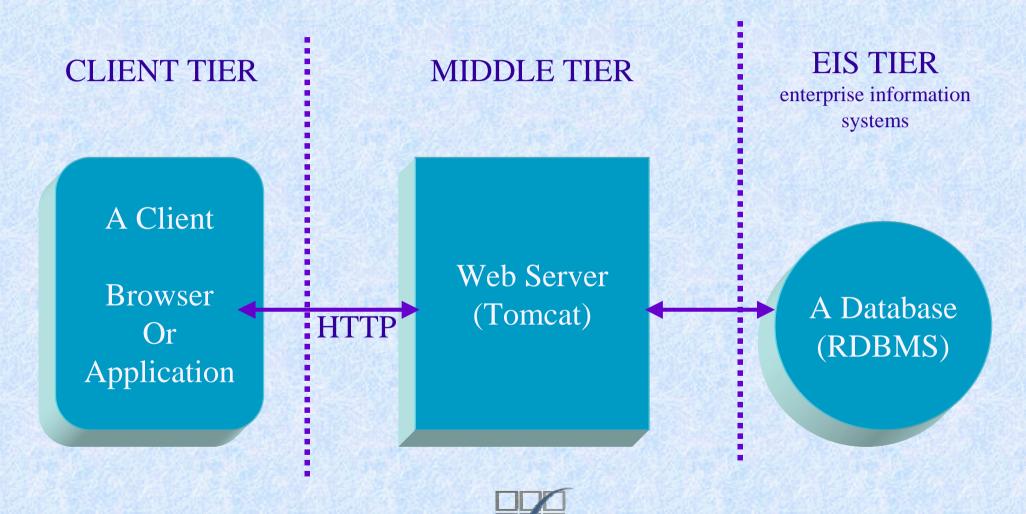

### Container-Based Componet management

 The J2EE server provides underlying services in the form of a container for every component type.

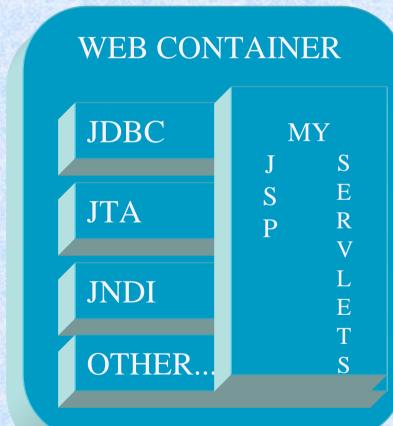

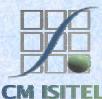

### Container-Based Componet management

- Containers are the interface between a component and the low-level platform-specific functionality tha supports that component.
  - Before a component can be executed it must be deployed into its container.
  - The assembly process involves specifying container settings for each component.
  - A component can expect these services to be available on any J2EE platform from any vendor.

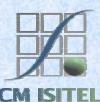

## Containers types

■ J2EE server provides.

- ◆ A WEB container:
  - for managing execution of JSP pages and SERVLET components.
- A EJB container:
  - for managing execution of enterprise beans.

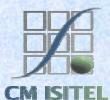

## **Components with Containers**

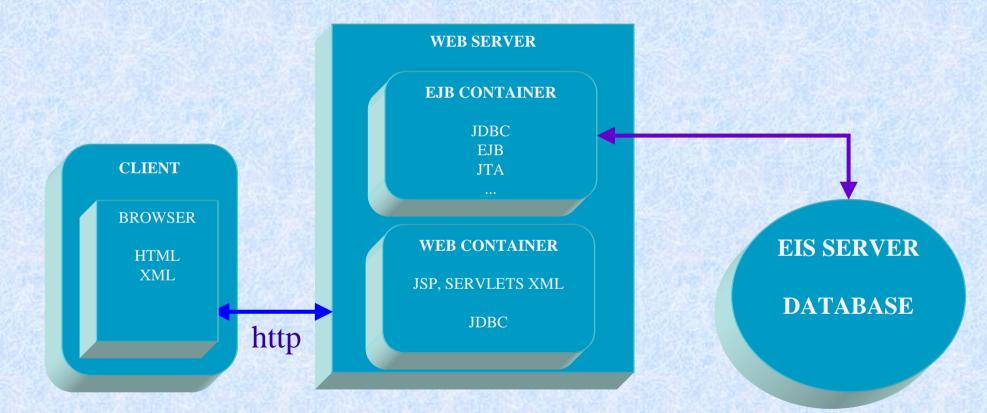

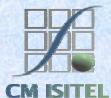

## J2EE Components – Java 2 Objects

#### ■ J2EE components are

- Assembled into a J2EE application.
- Verified to be well formed, in compliance with J2EE specification.
- Executed and managed by the J2EE Server.
- Java 2 Objects are
  - Component that simply run on a JVM.

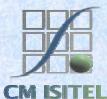

### Components and java objects

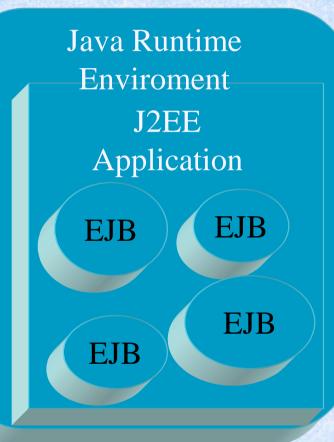

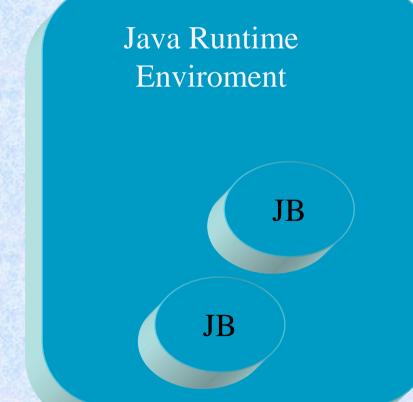

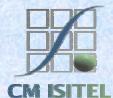

### A divided Middle-Tier

#### Containers can be supported on different JVM

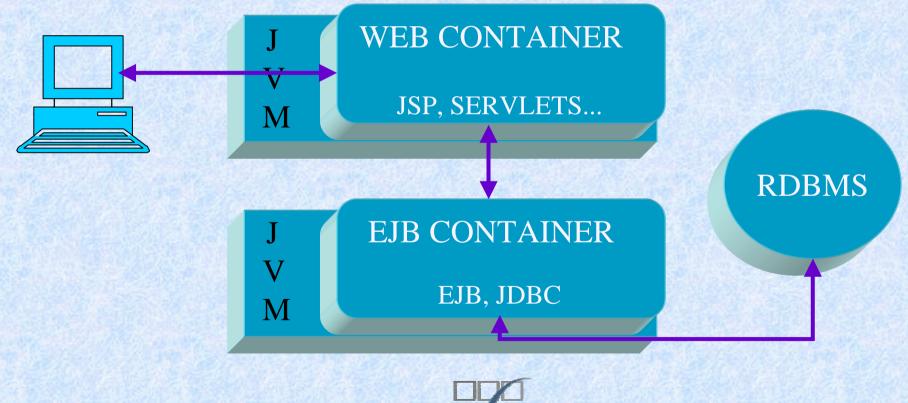

### A Common Middle-tier

- In many cases we have the web container and the EJB container running within the same java virtual machine.
  - The term "web container" doesn't necessarily mean a distinct process running on a distinct piece of hardware.

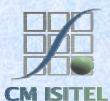

### Web Centric Application

#### The most used schema for many J2EE applications

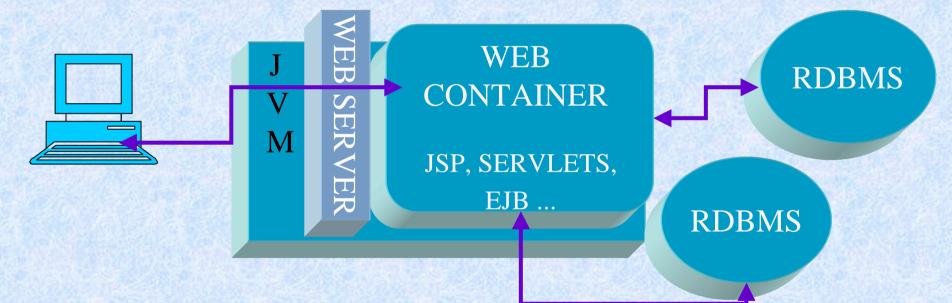

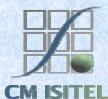

# Presentation and Business Logic hosted in a Web Container

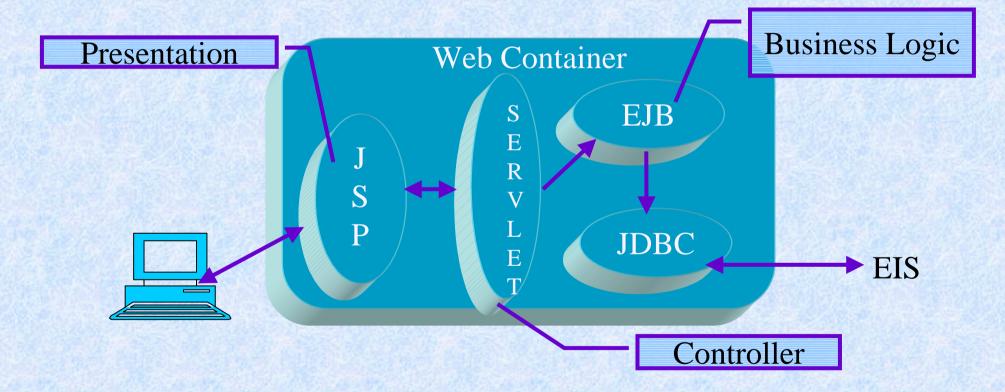

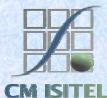

## JDBC API

The J2EE platform requires the JDBC 2.0 api.

- JDBC provides database-indipendent connectivity between J2EE platform and a wide range of RDBMS.
  - Perform connection and authentication to a database server.
  - Execute SQL statements.
  - Execute stored procedures.

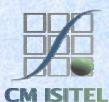

## JDBC DRIVER

- Those drivers come in four varieties.
  - Types intended for programmers writing applications.
    - Type 1: JDBC-ODBC bridge.
    - Type 2: Partial Java driver.
  - Types typically used by vendors of middleware or databases.
    - Type 3: Pure Java driver for database middleware.
    - Type 4: Direct-to-database pure Java.

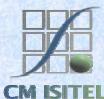

## Type 2 JDBC Driver

 This type of driver converts JDBC calls into calls on the client API for Oracle, DB2 or other DBMS.

JDBC API

Driver manager

JDBC Driver (classess12.zip)

Oracle DB

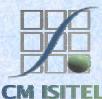

### Enterprise Java Beans

#### A Java Object

- Implements EJB Technology.
- A Server-Side Component running in a J2EE Container.
- Encapsulates the Business Logic of Application.

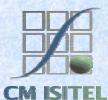

## Benefits using EJB

- Bean developer can concetrate on solving business problems.
  - EJB Container is responsible for services as Transaction Mangement (JTA).
- As result of implementing business rules the clients are thinner.
- A Bean can be assembled in more than one application.
   Reduction of costs.

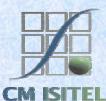

### Transactions

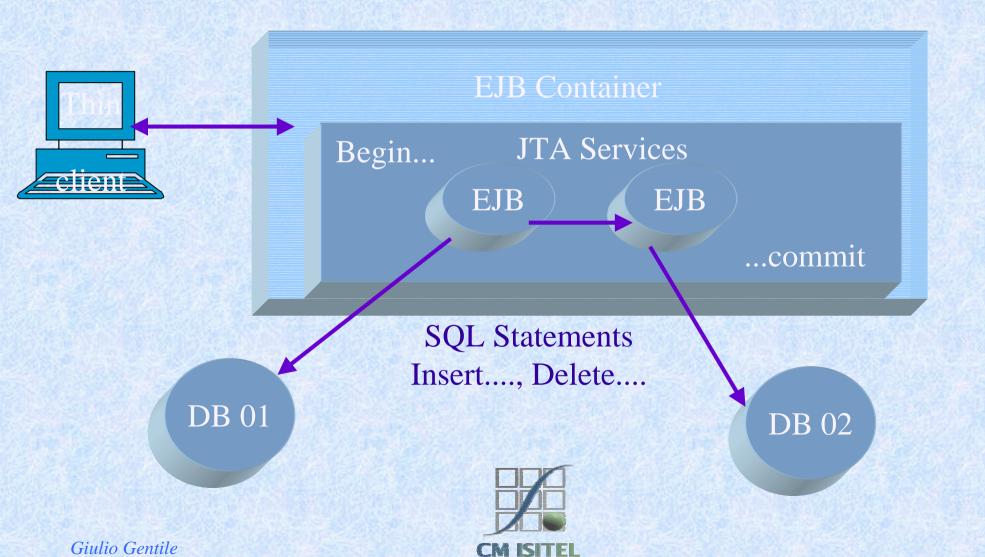

# Types of EJB

- Session Bean.
  - Performs task for a client inside the J2EE Server (A servlet can be a client).
- Entity Bean.
  - Represent a business entity object that exists in persistent storage.
- Message-Driven Bean.
  - Work as a listener for JMS API.

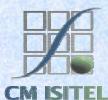

#### **Session Bean**

The session bean performs work for its client.
Its Life cycle is like the interactive session.
It is not persistent

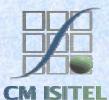

## Session Bean Life Cycle

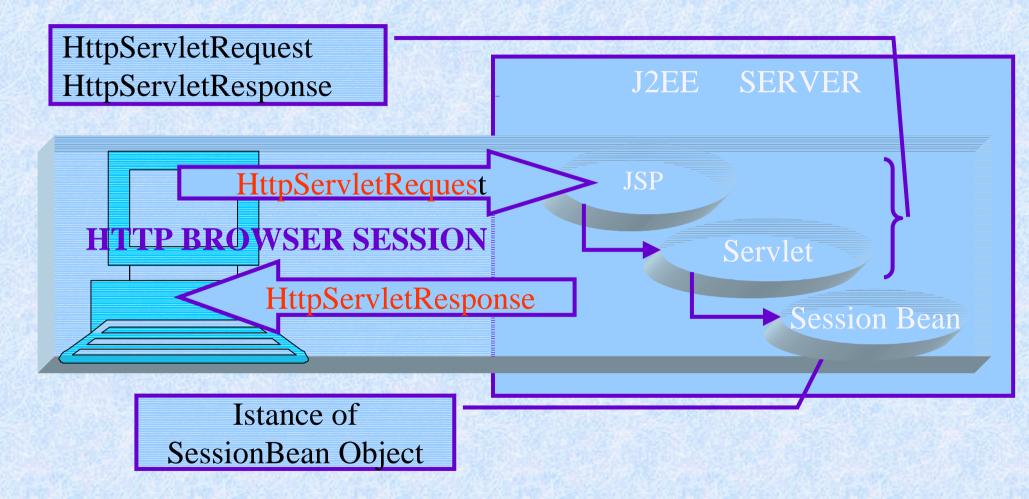

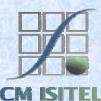

## **Types of Session Bean**

The state of an object consist of the values of its instance variables.

Stateful.

• Bean variables contain the state of a unique client-bean session (conversational state).

Stateless.

- Support multiple clients.
  - Bean variables contain state only for the duration of the invocation.

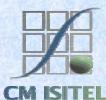

### **Entity Bean**

- Represents a business object in a persistent storage mechanism.
  - Allow shared access.
  - Have a primary key.
  - May cooperate with other entity beans.

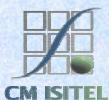

#### Just a row of a table

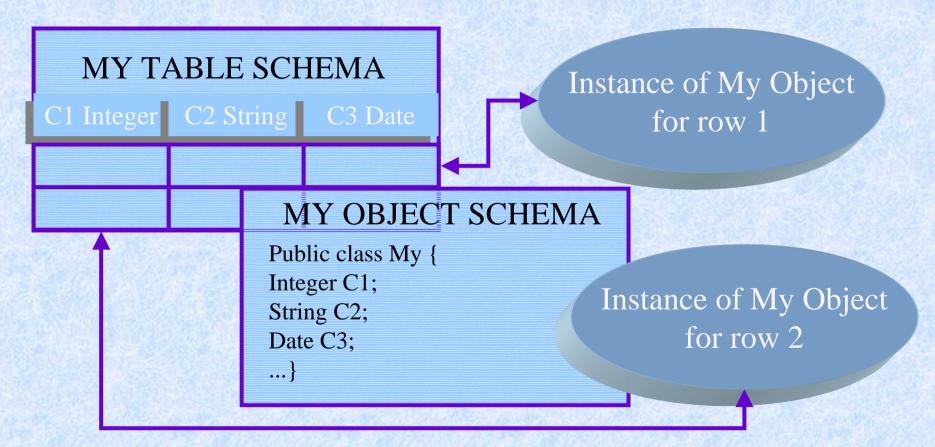

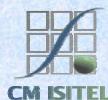

### Persistence

This means that the entity bean's state exist beyond the lifetime of the J2EE Application.
Two ways of managing bean persistence.
Bean-managed persistence.
Container-managed persistence.

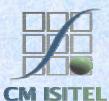

# Managing Persistence

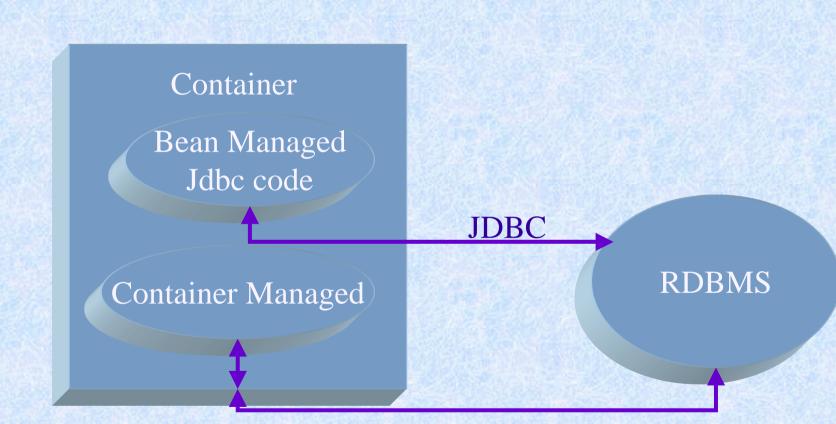

Jdbc Code automatically generated

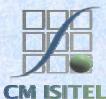

# Shared access

- Clients might want access to the same data represented with a bean for each row.
   Entity bean must work
  - within transactions.

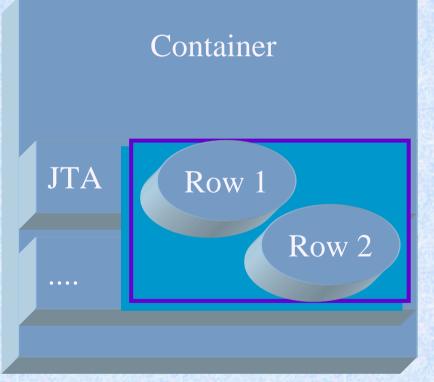

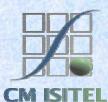

### Primary Key

Like for a table of an RDBMS the primary key enables the client to locate a particular data represented by an instance of its specific Entity bean.

Beans can be related each other like tables in a relational database.

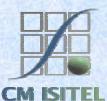

#### Message-Driven Bean

 Java Message Service Technology allows J2EE Applicationsto process messages asynchronously.

 A Message-Driven Bean is registered to a JMS listener and is managed by the container that can use JTA service for access to a database.

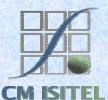

#### Servlet

 A servlet is a Java-based web component, managed by a container, that generates dynamic content.

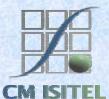

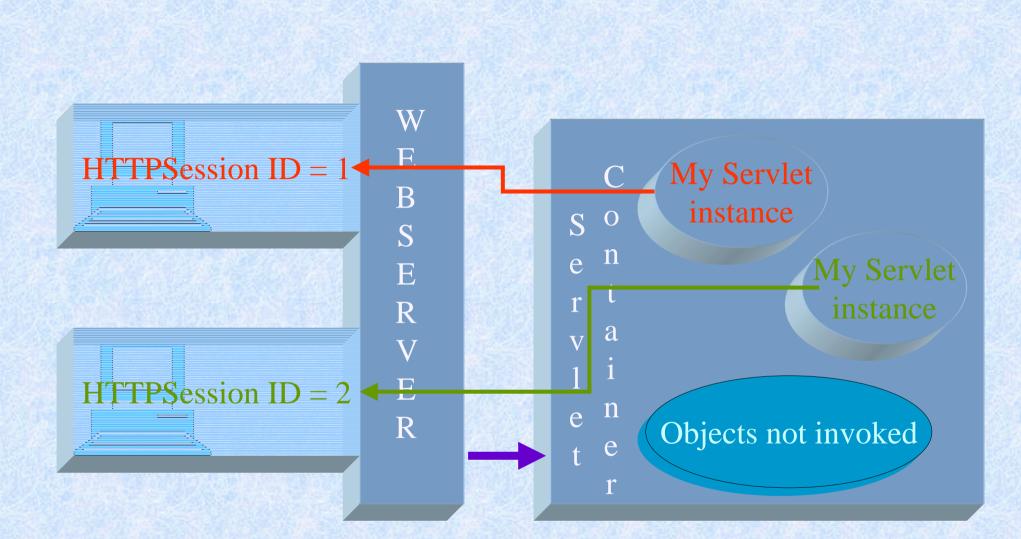

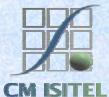

### Java Server Pages

#### JAVA SERVLET TECHNOLOGY

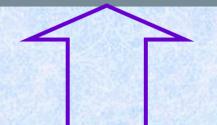

#### JAVA SERVER PAGES TECHNOLOGY

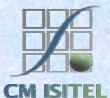

# A JSP Page

| <html></html>                                                                                                    |                                                                                               |  |  |  |  |
|----------------------------------------------------------------------------------------------------|-----------------------------------------------------------------------------------------------|--|--|--|--|
| </td <td></td>                                                                                                    |                                                                                               |  |  |  |  |
| * Title:                                                                                                    | ConsultOrga                                                                                   |  |  |  |  |
| * Description:                                                                                                    | This form is the start's form of Semide                                                       |  |  |  |  |
| * Date:                                                                                                    | 3 maggio 2002                                                                                 |  |  |  |  |
| * Author:                                                                                                    | Cm - Isitel (Barbara Cavacchioli)                                                             |  |  |  |  |
| * Version:                                                                                                    | 1.0                                                                                           |  |  |  |  |
| >                                                                                                    |                                                                                               |  |  |  |  |
| <head></head>                                                                                                    |                                                                                               |  |  |  |  |
| <jsp:us< td=""><td>eBean id="AccessId" scope="session" class="consultation.ConsultOrgaThemeBean" /&gt;</td></jsp:us<>                    | eBean id="AccessId" scope="session" class="consultation.ConsultOrgaThemeBean" />              |  |  |  |  |
| <jsp:se< td=""><td>tProperty name="AccessId" property="langue" value="&lt;%=request.getParameter(\"codeLang\")%&gt;"/&gt;</td></jsp:se<> | tProperty name="AccessId" property="langue" value="<%=request.getParameter(\"codeLang\")%>"/> |  |  |  |  |
| <%@ pag                                                                                                    | pe import="consultation.*,management.*" %>                                                    |  |  |  |  |
| <% Str                                                                                                    | ring lang = ((ConsultOrgaThemeBean)request.getSession().getValue("AccessId")).getLangue(); 🕪  |  |  |  |  |
| <title>&lt;/td&gt;&lt;td&gt;&lt;%=Manager.getHtmlValue("TITLECO",lang) %&gt;</title>                                                     |                                                                                               |  |  |  |  |
|                                                                                                    |                                                                                               |  |  |  |  |

```
<link rel="stylesheet" type="text/css" href="css_jsp/desil011.css">
</head>
```

<!-- Include the page FramesSearch.html (contains the frames tool\_up: MenuSearch.jsp and tool\_down: blank.html)
<jsp:include page="framesSearch.html" flush="true"/>
</html>

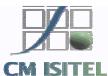

#### **JSP** Elements

#### Directive

- Provide a global information.
- Action
  - May affect the current *out* stream using objects.
- Scripting Based on Java programming language -
  - Declarations.
  - Scriptlets.
  - Expressions.

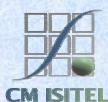

# Directive

A Directive is a message to the JSP Container that provide an information that is indipendent from any HTTPRequest received by the JSP page.

<% @ page import="consultation.\*,management.\*" %> <% @ page isErrorPage="true" %>

<% @ include file= "URL"%>

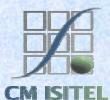

#### Action

An Action is related to the specific Request object received by the JSP. Some action types are standard but it is possible introduce new action types using the *taglib* directive.

<jsp:useBean id="AccessId" scope="session" class="consultation.ConsultOrgaThemeBean" />

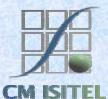

#### Accessing to a Bean Object

Using Bean Introspection the JSP Specification defines two types of actions to access to object declared with the *useBean* action.

<jsp:setProperty name="AccessId" property="langue" param ="codeLang"/>

<jsp:getProperty name="AccessId" property="status" />

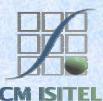

#### Accessing to other pages

JSP Specification defines two types of actions to interact with other JSP

<jsp:include page="framesSearch.html" flush="true"/> <jsp:forward page="Error.jsp" />

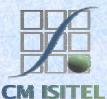

# **Tag Extension**

Define new Action tags.

- New Actions are imported into a JSP using the *taglib* Directive.
- A Tag Library is a collection of actionsthat encapsulate some functionality.
  - The Tag Library is associated with a Tag Library Descriptor.
- The JSP use a TagHandler object to interact with the server.

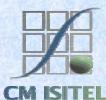

#### **Tag Library Descriptor**

- A TLD is an xml file used by the JSP container to interpret pages that uses the specific *taglib*.
  - Each action in the libraryis described by giving:
    - Its name.
    - The class for its tag handler class.
    - Informations on TagExtraInfoClass and all attributes of the action.

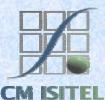

### A TLD File

| ▲ XML          |                 |                                                                                       |                                                           |                |                                                           |  |
|----------------|-----------------|---------------------------------------------------------------------------------------|-----------------------------------------------------------|----------------|-----------------------------------------------------------|--|
|                | version         | 1.0                                                                                   |                                                           |                |                                                           |  |
|                | = encoding      | J ISO-8859-1                                                                          |                                                           |                |                                                           |  |
| DOCTYPE taglib |                 |                                                                                       |                                                           |                |                                                           |  |
|                | II. PUBLIC      | "-//Sun Microsystems                                                                  | ; Inc.//DTD JSP Tag Lil                                   | brary 1.1//EN" | "http://java.sun.com/j2ee/dtds/web-jsptaglibrary_1_1.dtd" |  |
| 🚷 Comment      | a tag library d | escriptor                                                                             |                                                           |                |                                                           |  |
| ▲ taglib       |                 |                                                                                       |                                                           |                |                                                           |  |
|                | 🐫 Comment       | after this the default space is "http://java.sun.com/j2ee/dtds/jsptaglibrary_1_2.dtd" |                                                           |                |                                                           |  |
|                | () tlibvers     | 1.0                                                                                   |                                                           |                |                                                           |  |
|                | () jspvers      | 1.1                                                                                   |                                                           |                |                                                           |  |
|                | () shortna      |                                                                                       |                                                           |                |                                                           |  |
|                | () uri          |                                                                                       |                                                           |                |                                                           |  |
|                | () info         | A simple ta                                                                           | ab library for the examples                               |                |                                                           |  |
|                | 💌 tag           |                                                                                       |                                                           |                |                                                           |  |
|                | -               | A simple Tag                                                                          |                                                           |                |                                                           |  |
|                | 🕀 Comment       | foo tag                                                                               |                                                           |                |                                                           |  |
|                | 🔺 tag           |                                                                                       |                                                           |                |                                                           |  |
|                |                 | () name                                                                               | foo                                                       |                |                                                           |  |
|                |                 | () tagclass                                                                           |                                                           |                |                                                           |  |
|                |                 | ) teiclass examples.FooTagExtraInfo                                                   |                                                           |                |                                                           |  |
|                |                 | bodycontent                                                                           | JSP                                                       |                |                                                           |  |
|                |                 | () info                                                                               | Perform a server side action; uses 3 mandatory attributes |                |                                                           |  |
|                |                 | attribute (3)                                                                         |                                                           |                |                                                           |  |
|                |                 |                                                                                       | () name                                                   | () requi       | red                                                       |  |
|                |                 |                                                                                       | 1 att1                                                    | true           |                                                           |  |
|                |                 |                                                                                       | <b>2</b> att2                                             | true           |                                                           |  |
|                |                 |                                                                                       | 3 att3                                                    | true           |                                                           |  |
|                |                 |                                                                                       |                                                           |                |                                                           |  |

**CM ISITEL** 

# Scripting

JSP Specification 1.1 define just a language for the *language* attribute of the Page Directive.

<%! String lang ="english";%> <% if(UserID.getStatus()!=null) { ... }%> <%= Manager.getHtmlValue("ORGANAME",lang)%>

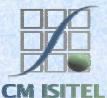

#### How work a JSP

- The JSP Container on a Web Server manage all request for JSP resources.
  - Its first role is to locate the jsp relative instance or to create one from the jsp resource.
  - Then process the request object and the response.

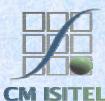

```
1:
       package jsp.consultation;
 2:
 3:
       import javax.servlet.*;
 4:
       import javax.servlet.http.*;
 5:
       import javax.servlet.jsp.*;
 6:
       import consultation.*;
 7:
       import management.*;
 8:
 9:
10:
       public class ConsultOrga l extends org.apache.jasper.runtime.HttpJspBase {
11:
12:
           // begin [file="C:\\WebServer\\jakarta-tomcat-3.3\\webapps\\annuaireUT\\jsp\\consultation\\ConsultOrga.jsp";from=(9,2);
13:
           // end
14:
           public ConsultOrga 1( ) {
15:
           }
16:
           private boolean jspx inited = false;
17:
           public final synchronized void jspx init() throws org.apache.jasper.JasperException {
18:
               if (! jspx inited) {
19:
                   jspx inited = true;
20:
21:
           3
22:
           public void jspService(HttpServletRequest request, HttpServletResponse response)
23:
               throws java.io.IOException, ServletException {
24:
               JspFactory jspxFactory = null;
25:
               PageContext pageContext = null;
26:
               HttpSession session = null;
27:
               ServletContext application = null;
28:
               ServletConfig config = null;
29:
               JspWriter out = null;
30:
               Object page = this;
31:
               String value = null;
32:
               try {
33:
                   trv =
34:
                       jspx init();
35:
                       _jspxFactory = JspFactory.getDefaultFactory();
36:
                       response.setContentType("text/html;charset=ISO-8859-1");
37:
                       pageContext = _jspxFactory.getPageContext(this, request, response,"", true, 8192, true);
38:
                       application = pageContext.getServletContext();
39:
40
                       config = pageContext.getServletConfig();
```

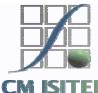

```
39:
                       config = pageContext.getServletConfig();
40:
                       session = pageContext.getSession();
41:
                       out = pageContext.getOut();
42:
43:
       // HTML // begin [file="C:\\WebServer\\jakarta-tomcat-3.3\\webapps\\annuaireUT\\jsp\\consultation\\ConsultOrga.jsp";from=(0,0);
44:
                            out.write("<html> \r\n<!--\r\n* Title:
45:
       . . .
                                            "<head>\r\n\t\t"):
46:
47:
       . . .
                   consultation.ConsultOrgaThemeBean AccessId = null;
48:
                   boolean jspx specialAccessId = false;
49:
50:
                    synchronized (session) {
                       AccessId= (consultation.ConsultOrgaThemeBean)
51:
52:
                       pageContext.getAttribute("AccessId", PageContext.SESSION SCOPE);
53:
                       if ( AccessId == null ) {
54:
                            jspx specialAccessId = true;
55:
                           trv {
                             AccessId = (consultation.ConsultOrgaThemeBean) java.beans.Beans.instantiate(this.getClass().getClassLoade:
56:
57:
                              "consultation.ConsultOrgaThemeBean");
58:
                         } catch (Exception exc) {
59:
                               throw new ServletException (" Cannot create bean of class "+"consultation.ConsultOrgaThemeBean", exc);
60:
61:
                         pageContext.setAttribute("AccessId", AccessId, PageContext.SESSION SCOPE);
62:
                     3
63:
                  з
                 if ( jspx specialAccessId == true) {
64:
65:
       . . . .
66:
                org.apache.jasper.runtime.JspRuntimeLibrary.handleSetProperty(pageContext.findAttribute("AccessId"), "langue",request.
               getParameter("codeLang"));
67:
                 out.write("\r\n\t\t<title>");
68:
69:
       . . .
70:
                 out.print(Manager.getHtmlValue("TITLECO",lang));
71:
       . . .
72:
                 out.write("</title>\r\n\r\n\t\t<link rel=\"stylesheet\" type=\"text/css\" href=\"css jsp/desil011.css\">\r\n\t</head>
```

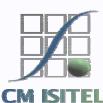

# **Emwis Application**

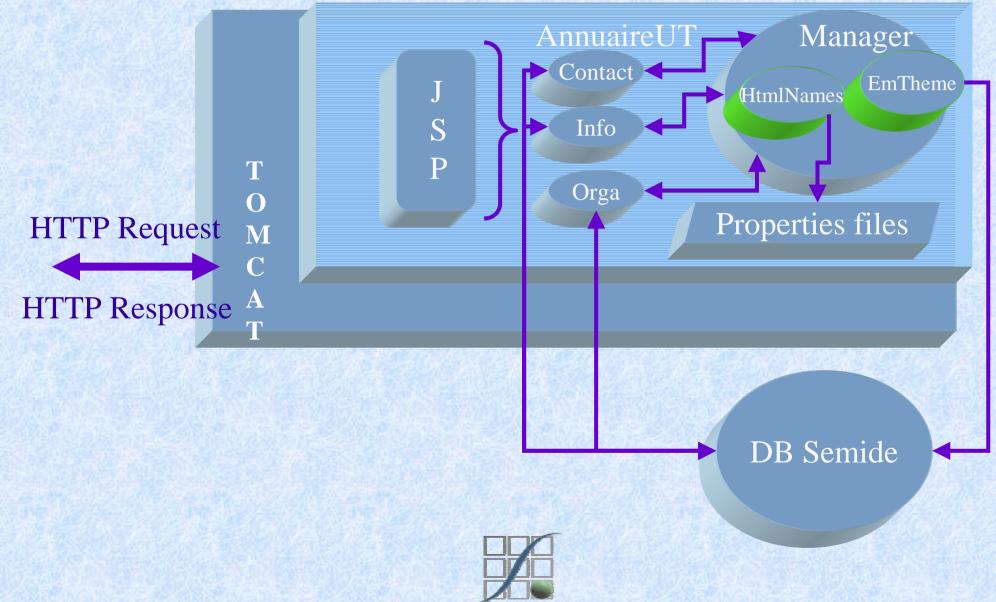

### Model View Controller

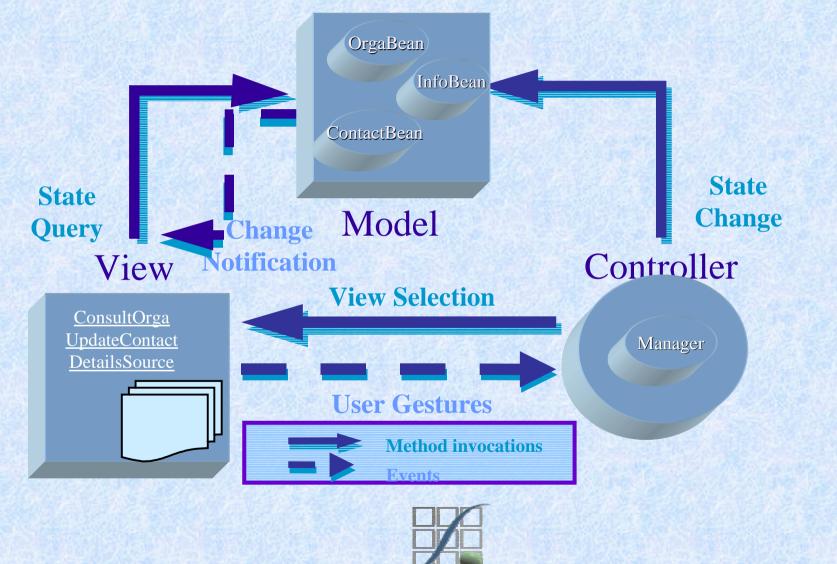

CM

# Where to Get More Information

- Java2 Platform Enterprise Edition: <u>http://java.sun.com/j2ee</u>
- JavaBeans: <a href="http://java.sun.com/beans">http://java.sun.com/beans</a>
- JSP: <u>http://java.sun.com/products/jsp</u>
- Servlet: <u>http://java.sun.com/products/servlet</u>

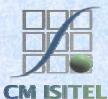